Technical issues related to using the ARI mini for eddy covariance or chamber measurements 

# Topics

- Relationship between flow rate, time constant and sample pressure.
- $-$  Real-time water corrections to obtain real-time dry air mixing ratios.
- Data integration issues
- Value of Team Viewer
- Input from group

# Flow Rate and Response Time

- Three fundamental quantities:  $\tau$ , P<sub>c</sub> and  $\Phi$ .
- Two constraints inlet and outlet valves
- So, one can choose two variables freely. Third variable is determined by:

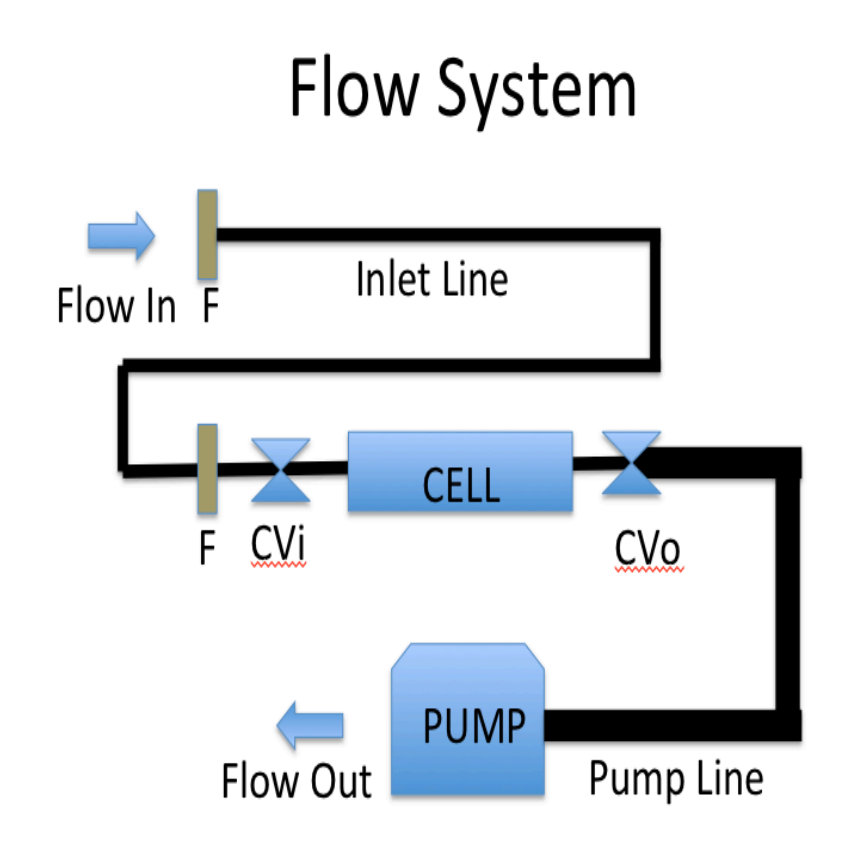

 $\tau$  (s) ~ 0.072 \* P<sub>c</sub>(Torr) \* V<sub>c</sub>(I) /  $\Phi$ (slpm) (1)

# Working with Equation (1)

 $\tau$  (s) ~ 0.072 \* P<sub>c</sub>(Torr) \* V<sub>c</sub>(I) /  $\Phi$ (slpm) (1)

- P<sub>c</sub> is measured continuously (20 to 50 Torr)
- $V_c$  is constant (0.5 liters)
- $\tau$  can be measured by flow switching  $(0.1$  to 5 sec)
- $\Phi$  can be measured with flow meter (0.1 to 20 slpm) [It is useful to have a flow meter available]

Small  $\tau$  is critical for eddy covariance; small  $\Phi$ is often critical for chambers.

## How to set control valves for low flow

- With low flow both valves are operated as critical orifices
	- $-$  CV<sub>i</sub> controls the flow rate,  $\Phi$
	- CV<sub>o</sub> controls time response,  $\tau$
	- $-$  Pressure follows from Equation (1)
- Practical Procedure #1
	- $-$  Open CV<sub>o</sub> completely.
	- Adjust CV<sub>i</sub> to set the desired flow rate, Φ (do not need flow meter).
	- $-$  Adjust CV<sub>o</sub> to set the cell pressure, P<sub>c</sub>, to its desired value. This will also set  $\tau$  but the cell pressure is easier to monitor.
- Practical Procedure #2
	- $-$  Turn on pressure lock
	- Adjust CV<sub>o</sub> to set the desired flow rate, Φ (requires flow meter).

## How to set control valves for high flow and fast time response

- CV<sub>o</sub> must be wide open (and tubing to pump must be large diameter, 25 mm ID)
	- This implies: τ(s) ~  $V_c(I)$  \* [60/S<sub>p</sub>(lpm)]
	- Typically S<sub>p</sub>  $\sim$  500 lpm so that τ(s)  $\sim$  0.06 s
- Adjust CV<sub>i</sub> to set P<sub>c</sub> and  $\Phi$ 
	- $-$  Might be necessary to set P<sub>c</sub> lower than optimal
- Helpful inlet hints:
	- $-$  Use at least 9 mm OD tubing on inlet
	- $-$  Keep inlet filters clean; use parallel filters

#### Eddy covariance flow scheme

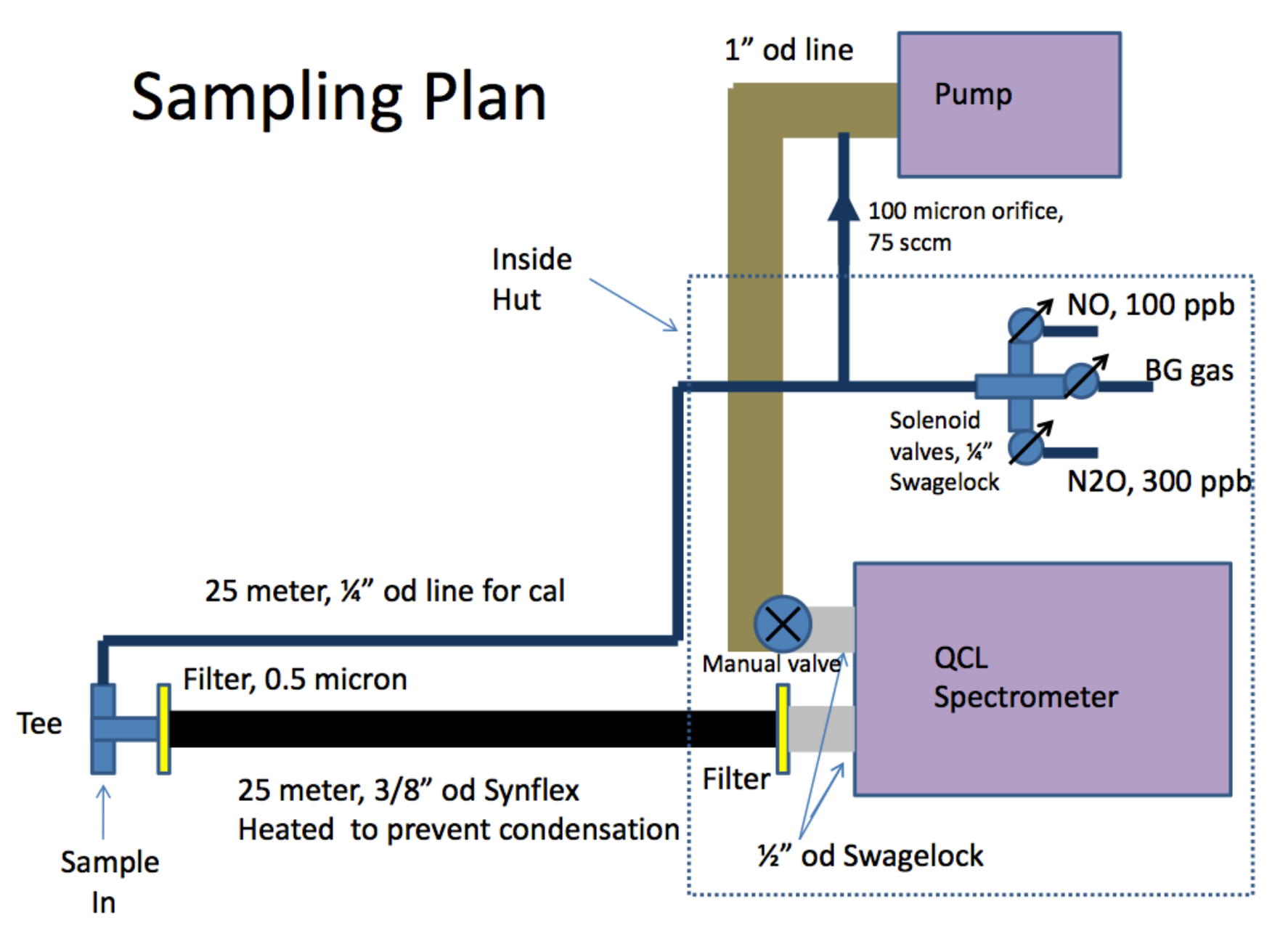

# Real Time Water Correction

- Both eddy covariance and chamber measurements desire dry air mixing ratios
- This can be accomplished with Nafion dryer or dry ice trap before instrument but...
	- Expensive
	- $-$  Imperfect, failure prone
	- Prevents recirculation experiments
- By measuring water vapor mixing ratio we report dry air MR even though we measure wet air

# Usual Effect of Water on Measured  $N<sub>2</sub>O$  Mixing Ratio

- Software reports the true MR not the dry MR
- Variation is greater than pure dilution

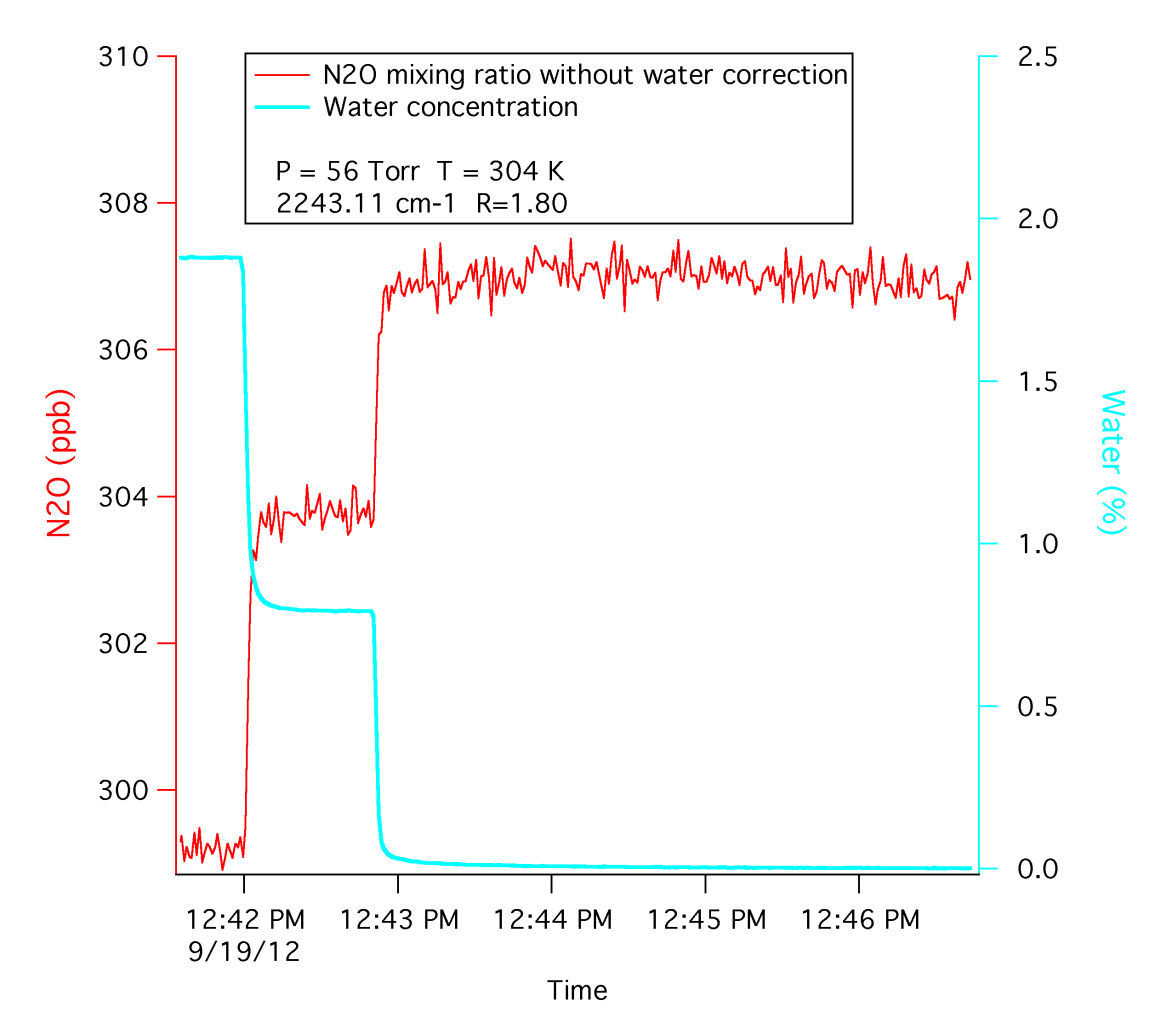

# Effect of Water on Measured  $N_2O$ Mixing Ratio with Software Correction

- TDLWintel uses measured water to correct for water dilution and water spectral broadening
- Slows down fitting a bit

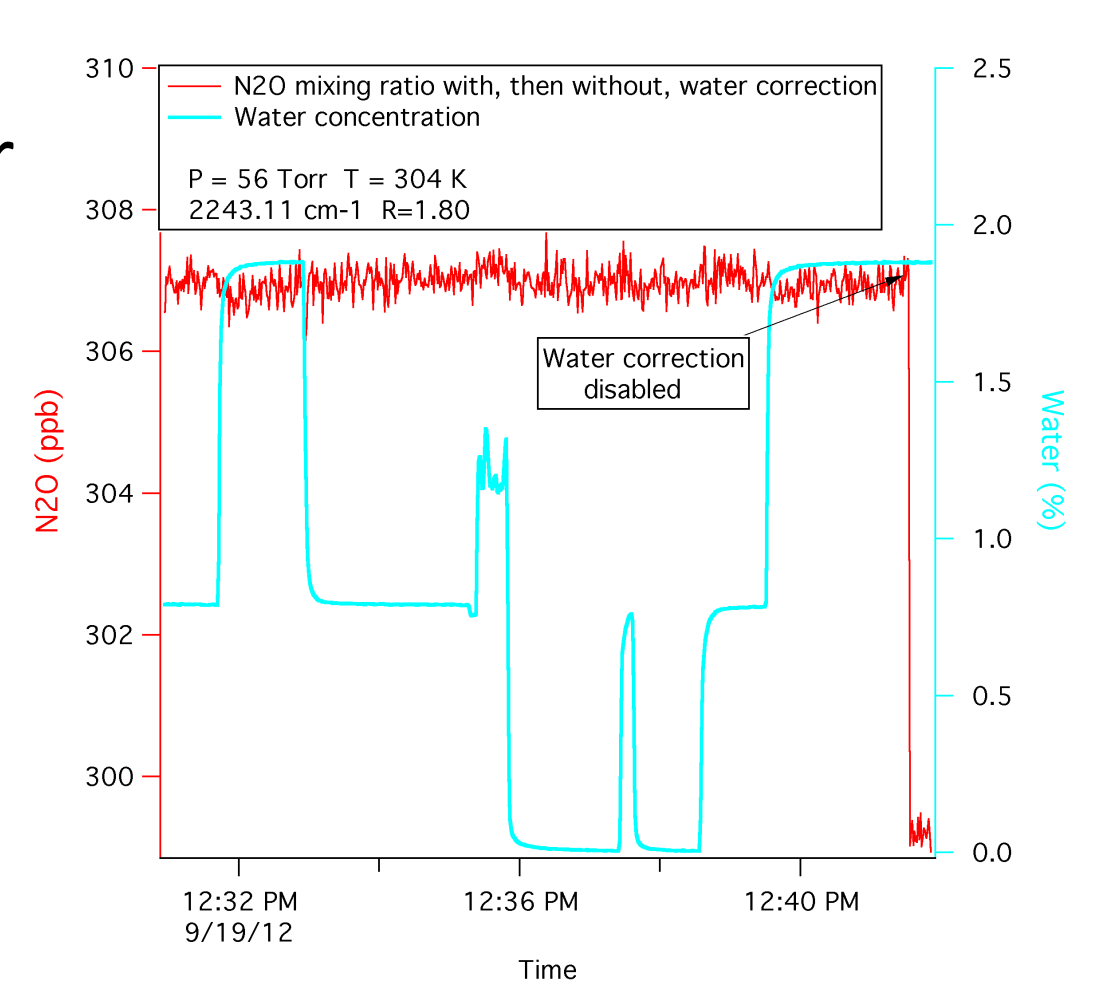

## Dry Air Mixing Ratio Shows No Correlation with Water

- Dependence of dry air mixing ratio is too small to measure
- Reduced by at least 250x
- Independent of cell pressure

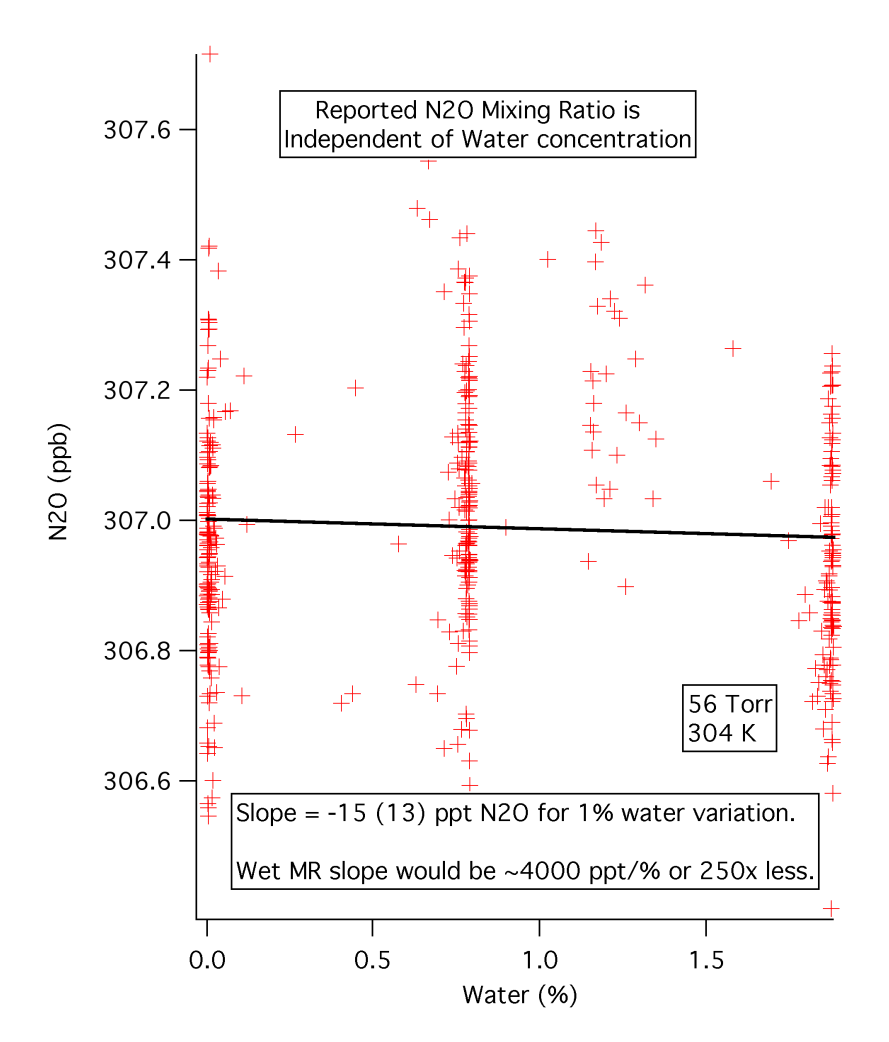

## Dry Air Mixing Ratio Eliminates Pressure Dependence

- Simpler correction methods depend on pressure
- Using proper spectral model provide pressure independent correction factor

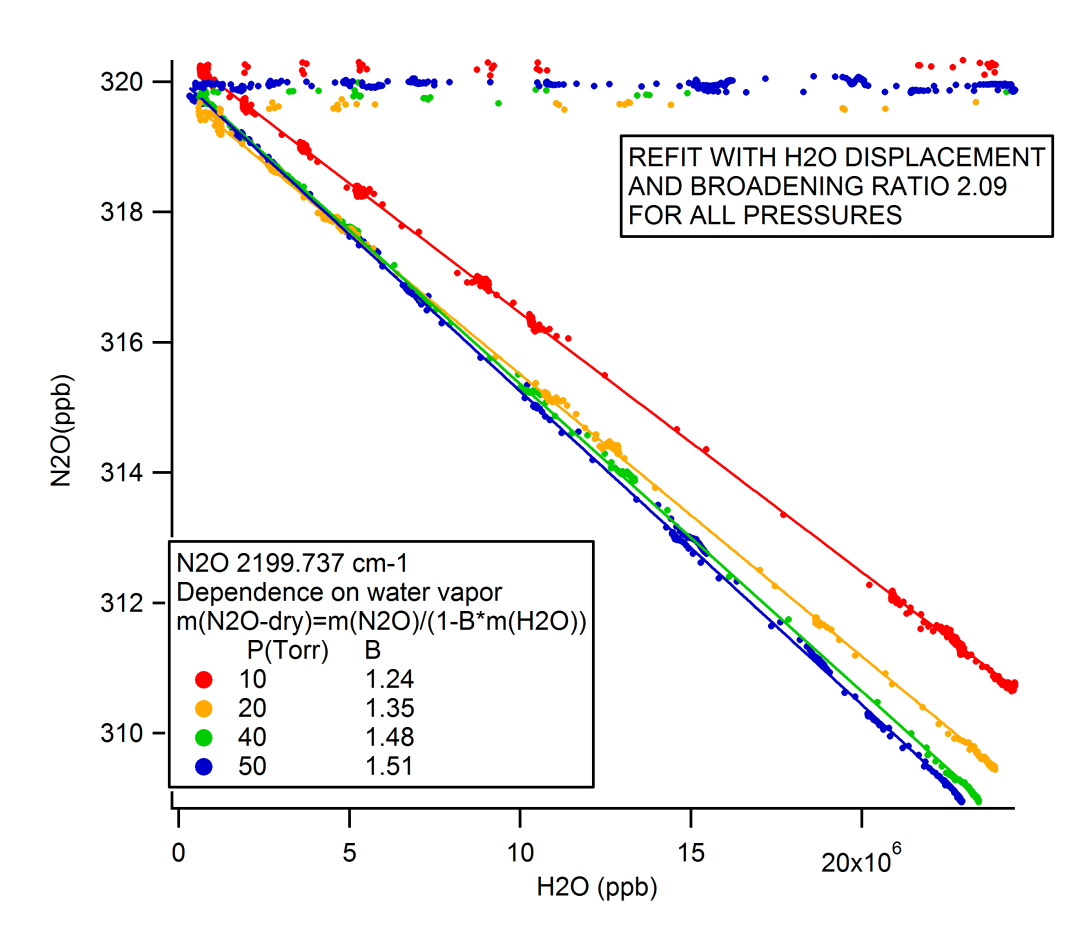

#### Water Broadening Correction Factors

- Correction factor is interpreted as the ratio of the water broadening coefficient to that of the air broadening coefficient
- Usually not known from literature
- Since the pressure broadening is a function of spectral line  $$ correction factors must be determined for each spectral line

#### **Experimental Water Broadening Ratios**

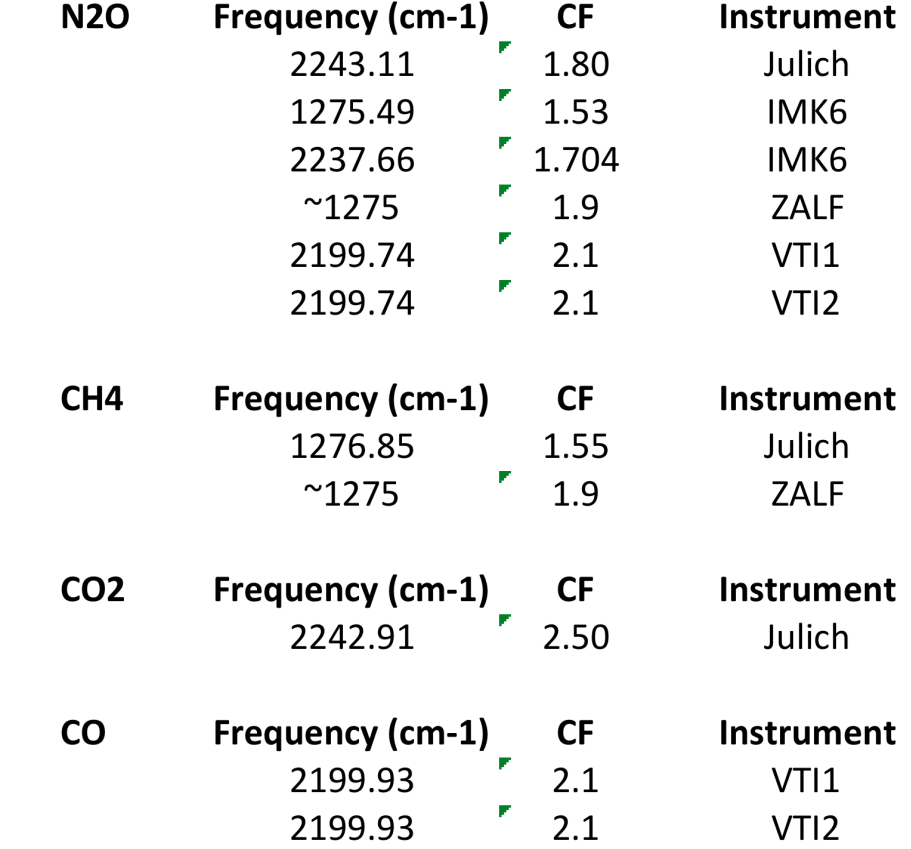

## Water Broadening: Software Details

- Must specify a correction factor for each molecule
- Must specify species number that corresponds to water vapor
- Select this menu under: Edit\Water Broadening…

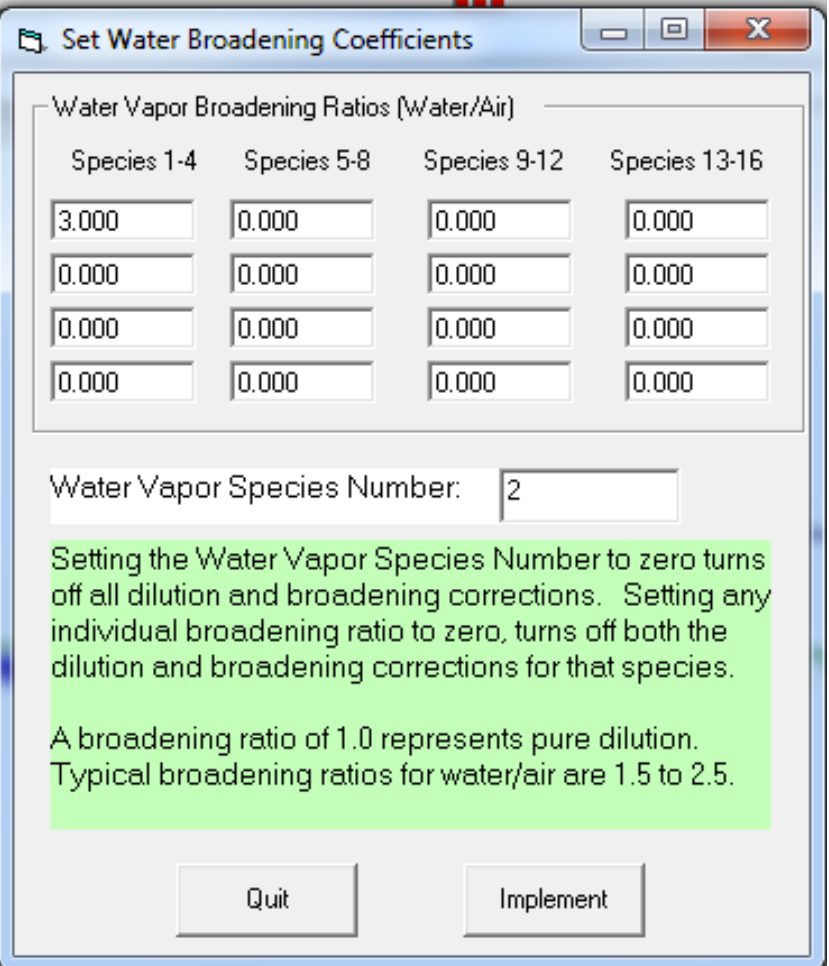

## Eddy Covariance Data Integration Issues

- Eddy covariance depends on observing fast correlations between wind speed and mixing ratio
- QCL data must be sufficiently fast
- QCL and sonic must be perfectly synchronized
- Potential Obstacles:
	- $-$  No man should wear two watches
	- Speed of QCL computer?
	- QCL is not a clock data rate can jitter

## Two Approaches to Data Integration for Eddy Covariance

- Approach #1 (hard drive, recommended):
	- Save Campbell data to data logger
	- $-$  Save Aerodyne data to hard drive
	- $-$  Integrate data sets during post processing – Calculate flux with Eddy Pro
- Approach #2 (RS232):
	- $-$  Save Campbell data to data logger
	- Send Aerodyne data to data logger via RS232
	- Calculate flux with Eddy Pro

## Two Approaches to Data Integration: Pros and Cons

- Approach #1 (hard drive, recommended):
	- Requires decent synch between Campbell and QCL
	- Allows careful handling of subtle timing issues
	- Eliminates RS232 cable from QCL to data logger
- Approach #2 (RS232):
	- Requires software on the data logger to read RS232
	- $-$  Provides real time and simplified data integration
	- Sweeps subtle timing issues under the rug

#### Data Processing Scheme

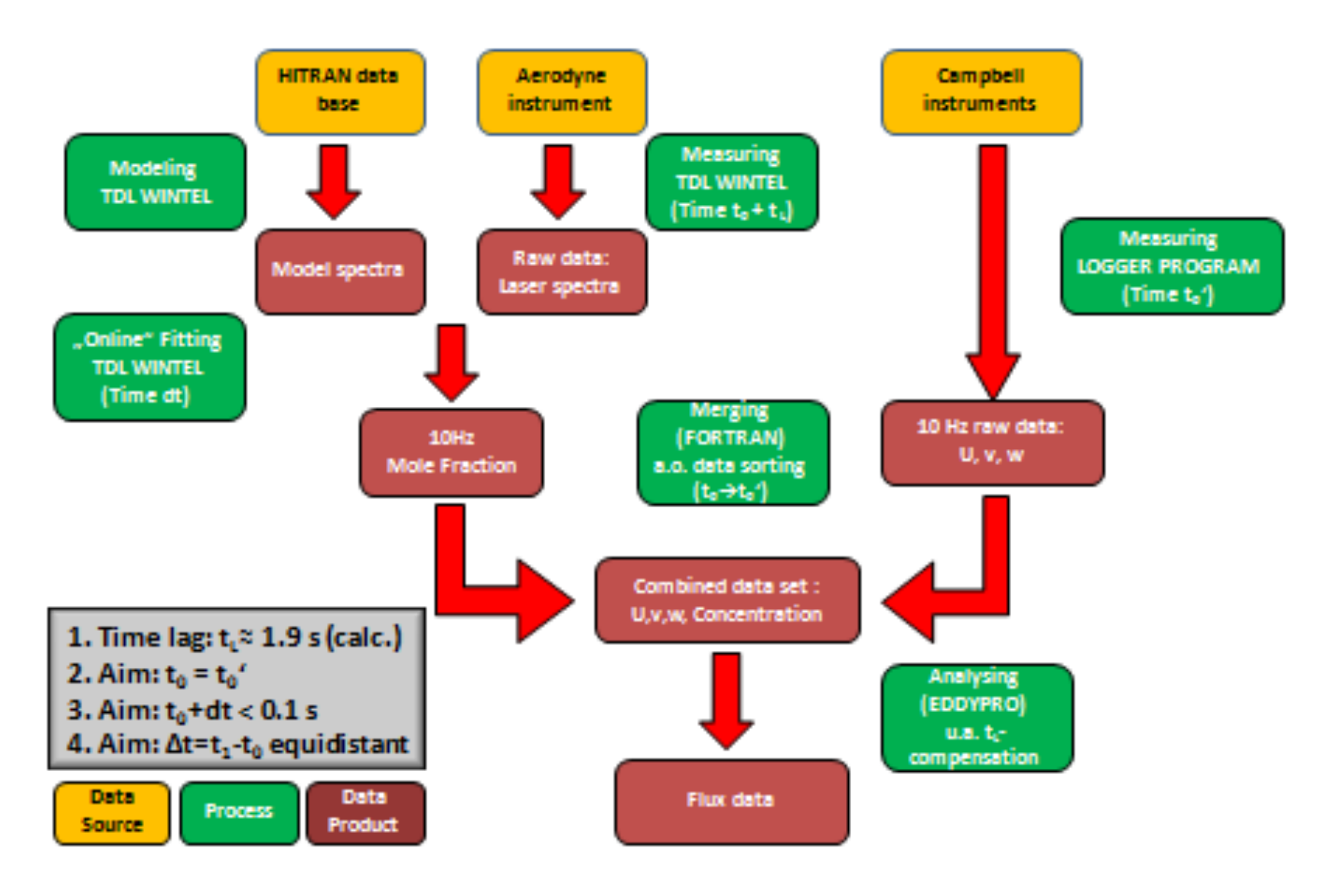

## Team Viewer

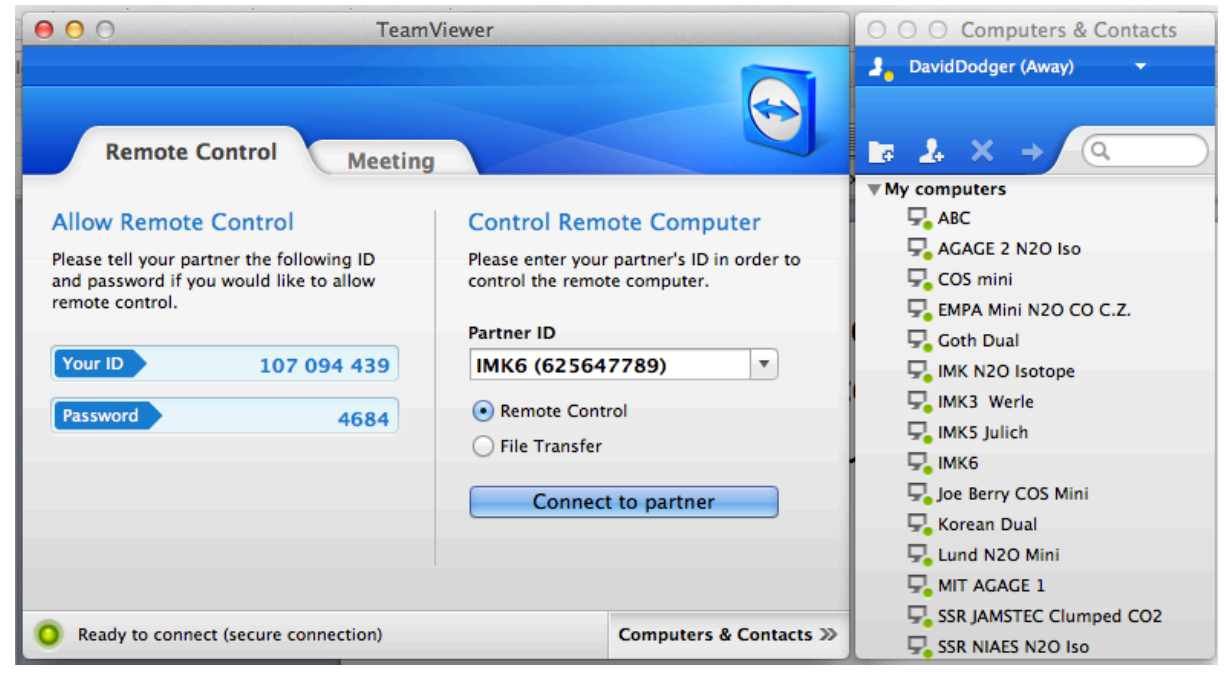

- Remote control software
- By far, the best way for us to help you succeed
- **Secure**
- Also very useful to you
- Obstacles:
	- $-$  Internet connection
	- Network Administration

You will get more help if you find a way to use TeamViewer!

## User Input

• What have we missed that we should talk about?